### selinux Boot Failure?

Are you experiencing a boot failure with CentOS like this:

```
systemd[1]: Failed to load SELinux policy. Freezing.
—
```

If so, the following instructions **may** fix the problem... or not...

## Boot your VM and edit the grub settings

Start your VM.

When you get the boot menu...

```
CentOS Linux (3.10.0-862.11.6.e17.x86_64) 7 (Core)
CentOS Linux (3.10.0-862.e17.x86_64) 7 (Core)
CentOS Linux (0-rescue-875bc69cc9e64acd8c563fb253bc2e29) 7 (Core)

Use the 1 and 4 keys to change the selection.
Press 'e' to edit the selected item, or 'c' for a command prompt.
```

Press 'e' to enter edit mode...

You'll see a display of the grub boot instructions:

```
setparams 'CentOS Linux (3.10.0-862.11.6.el7.x86_64) 7 (Core)'
       load_video
       set gfxpayload=keep
       insmod gzio
       insmod part_msdos
       insmod xfs
       set root='hd0,msdos1'
       if [ x$feature_platform_search_hint = xy ]; then
         search --no-floppy --fs-uuid --set=root --hint-bios=hd0,msdos1 --hin\
t-efi=hd0,msdos1 --hint-baremetal=ahci0,msdos1 --hint='hd0,msdos1' d120cc92-c\
762-42b7-90a0-6fae405b5a99
       else
         search --no-floppy --fs-uuid --set=root d120cc92-c762-42b7-90a0-6fae\
405b5a99
     Press Ctrl-x to start, Ctrl-c for a command prompt or Escape to
     discard edits and return to the menu. Pressing Tab lists
     possible completions.
```

Use the arrow keys to move down...

... until you see a line beginning with linux16:

```
insmod xfs
        set root='hd0,msdos1'
        if [ x$feature_platform_search_hint = xy ]; then
          search --no-floppy --fs-uuid --set=root --hint-bios=hd0,msdos1 --hin\
t-efi=hd0,msdos1 --hint-baremetal=ahci0,msdos1 --hint='hd0,msdos1' d120cc92-c\
762-42b7-90a0-6fae405b5a99
        else
         search --no-floppy --fs-uuid --set=root d120cc92-c762-42b7-90a0-6fae\
405b5a99
        fi
        linux16 /vmlinuz-3.10.0-862.11.6.el7.x86_64 root=/dev/mapper/centos-ro\
ot ro crashkernel=auto rd.lvm.lv=centos/root rd.lvm.lv=centos/swap rhgb quiet 📏
LANG=en_US.UTF-8
        initrd16 /initramfs-3.10.0-862.11.6.el7.x86_64.img
     Press Ctrl-x to start, Ctrl-c for a command prompt or Escape to
     discard edits and return to the menu. Pressing Tab lists
     possible completions.
```

Move the cursor to a good spot in the parameter list for the command ...

#### ... and enter selinux=0:

```
insmod xfs
       set root='hd0,msdos1'
       if [ x$feature_platform_search_hint = xy ]; then
         search --no-floppy --fs-uuid --set=root --hint-bios=hd0,msdos1 --hin\
t-efi=hd0,msdos1 --hint-baremetal=ahci0,msdos1 --hint='hd0,msdos1' d120cc92-c\
762-42b7-90a0-6fae405b5a99
       else
          search --no-floppy --fs-uuid --set=root d120cc92-c762-42b7-90a0-6fae\
405b5a99
       linux16 /vmlinuz-3.10.0-862.11.6.el7.x86_64 root=/dev/mapper/centos-ro\
ot ro crashkernel=auto selinux=0 rd.lvm.lv=centos/root rd.lvm.lv=centos/swap r\
hgb quiet LANG=en_US.UTF-8
       initrd16 /initramfs-3.10.0-862.11.6.el7.x86_64.img
     Press Ctrl-x to start, Ctrl-c for a command prompt or Escape to
     discard edits and return to the menu. Pressing Tab lists
     possible completions.
```

If you mess this up, hit ESC to abandon your changes, shut your VM down, and go back to the beginning.

### Resume booting your VM

Otherwise, press Ctrl-X and let CentOS boot.

If the boot fails again, double-check your work; otherwise, this is probably not going to work out for you.

# Reinstall selinux package

Back in CentOS, open a terminal window and reinstall selinux:

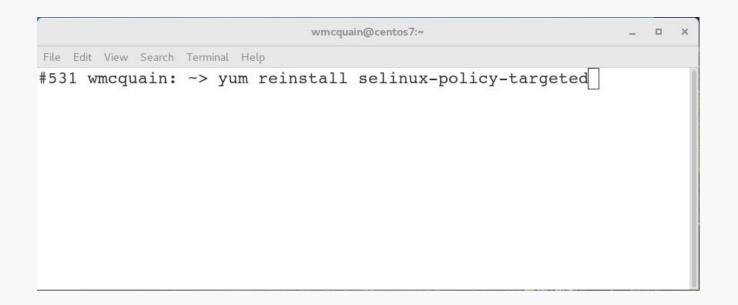

Reboot your CentOS VM and see how it goes...

This may take some time due to selinux operations that must be performed.

#### The suggestions contained here were derived from:

```
asafshoval.wordpress.com/2014/11/18/overcome-fail-to-load-selinux-policy-freezing-error-message-while-booting-linux/
```

www.centos.org/forums/viewtopic.php?f=47&t=50336&sid=7c65bb
36efe5cef6e57440cba1c563cf&start=10

#### The suggestions contained here were derived from:

```
asafshoval.wordpress.com/2014/11/18/overcome-fail-to-load-selinux-policy-freezing-error-message-while-booting-linux/
```

www.centos.org/forums/viewtopic.php?f=47&t=50336&sid=7c65bb
36efe5cef6e57440cba1c563cf&start=10